# **Contents**

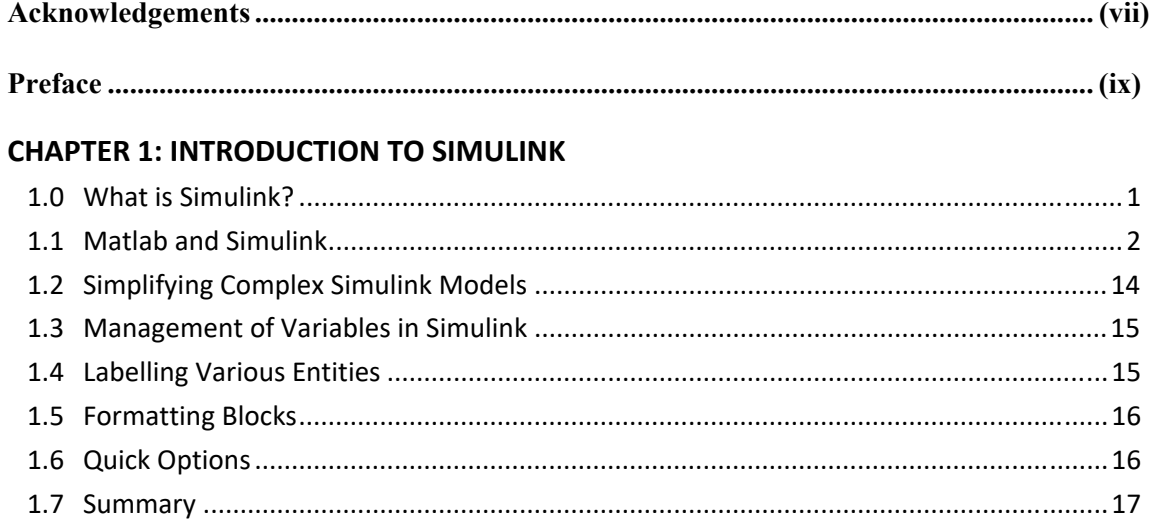

## **CHAPTER 2: BASIC MATHEMATICAL OPERATIONS**

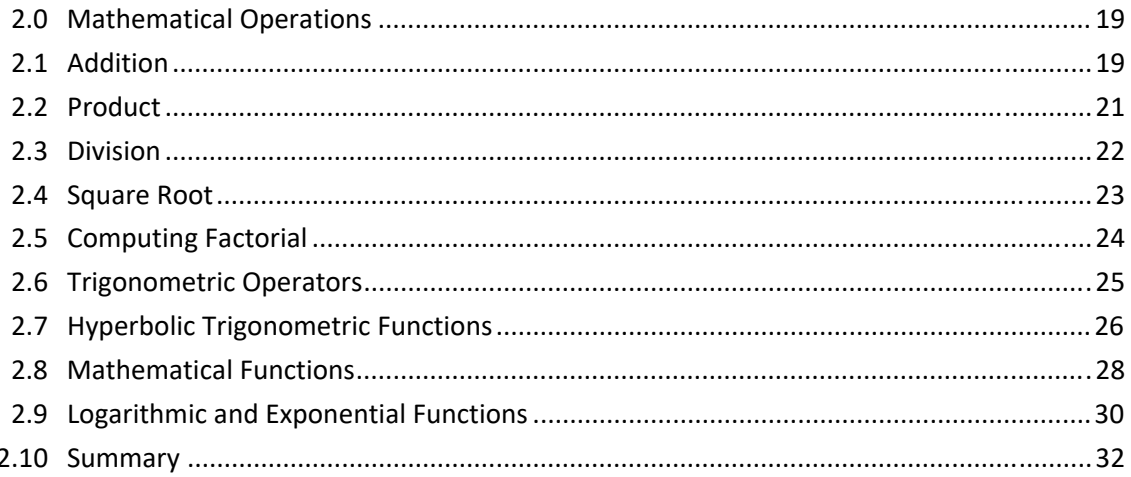

### **CHAPTER 3: MATRICES**

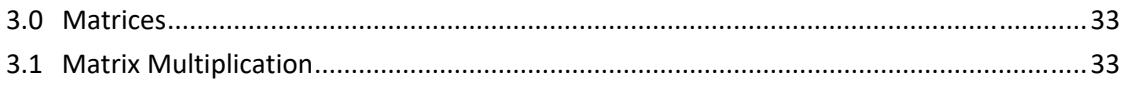

#### xii | Contents

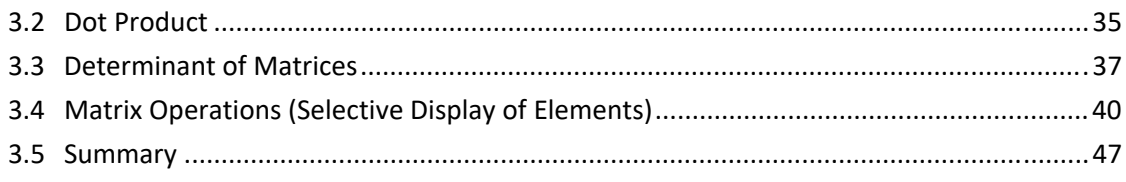

#### **CHAPTER 4: ALGEBRAIC EQUATIONS**

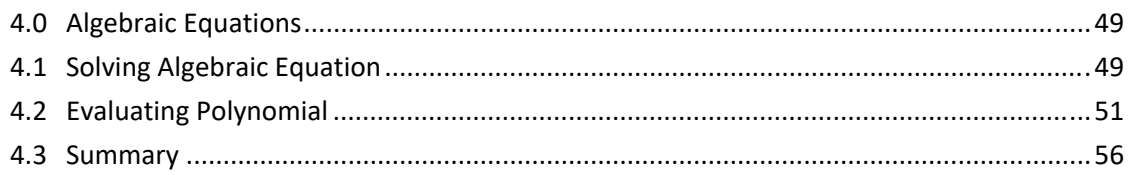

### **CHAPTER 5: COMPLEX NUMBERS**

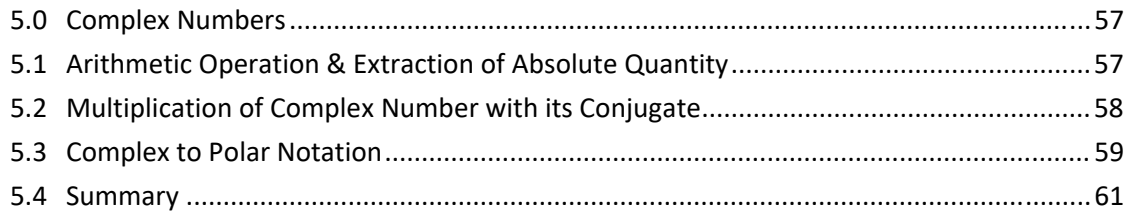

### **CHAPTER 6: INTERPOLATION AND EXTRAPOLATION OF DATA**

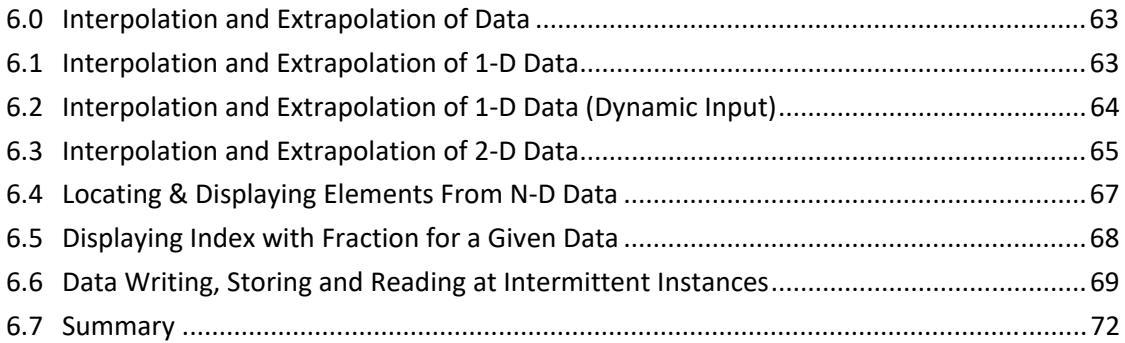

### **CHAPTER 7: CALCULUS**

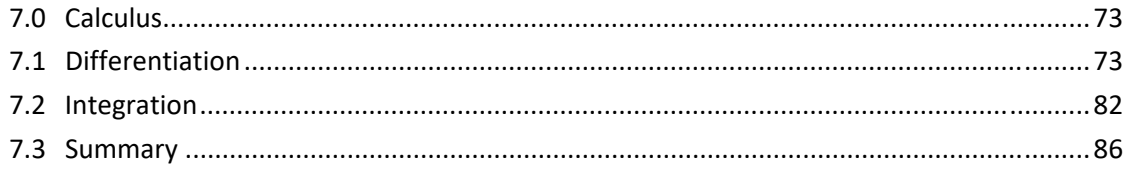

## **CHAPTER 8: PLOTTING SIGNALS**

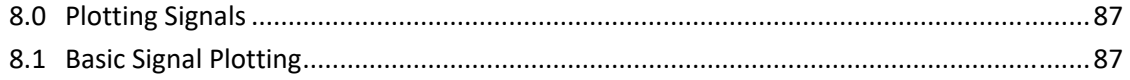

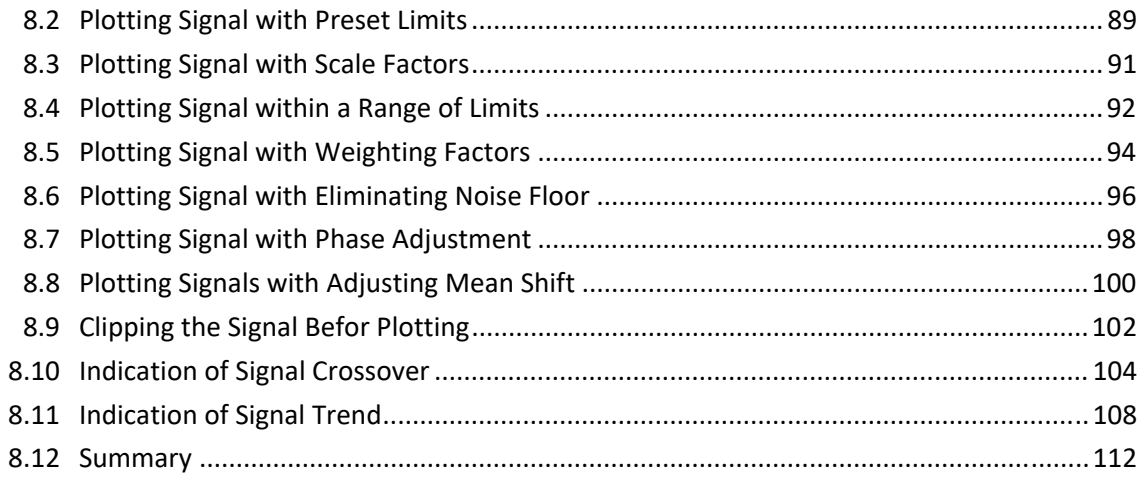

## **CHAPTER 9: SOLVING DIFFERENTIAL EQUATIONS**

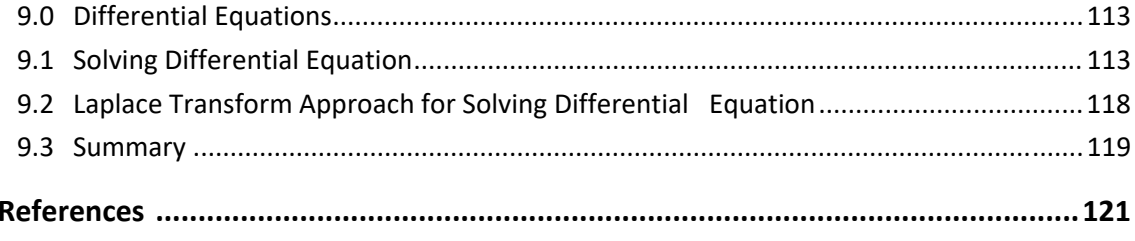